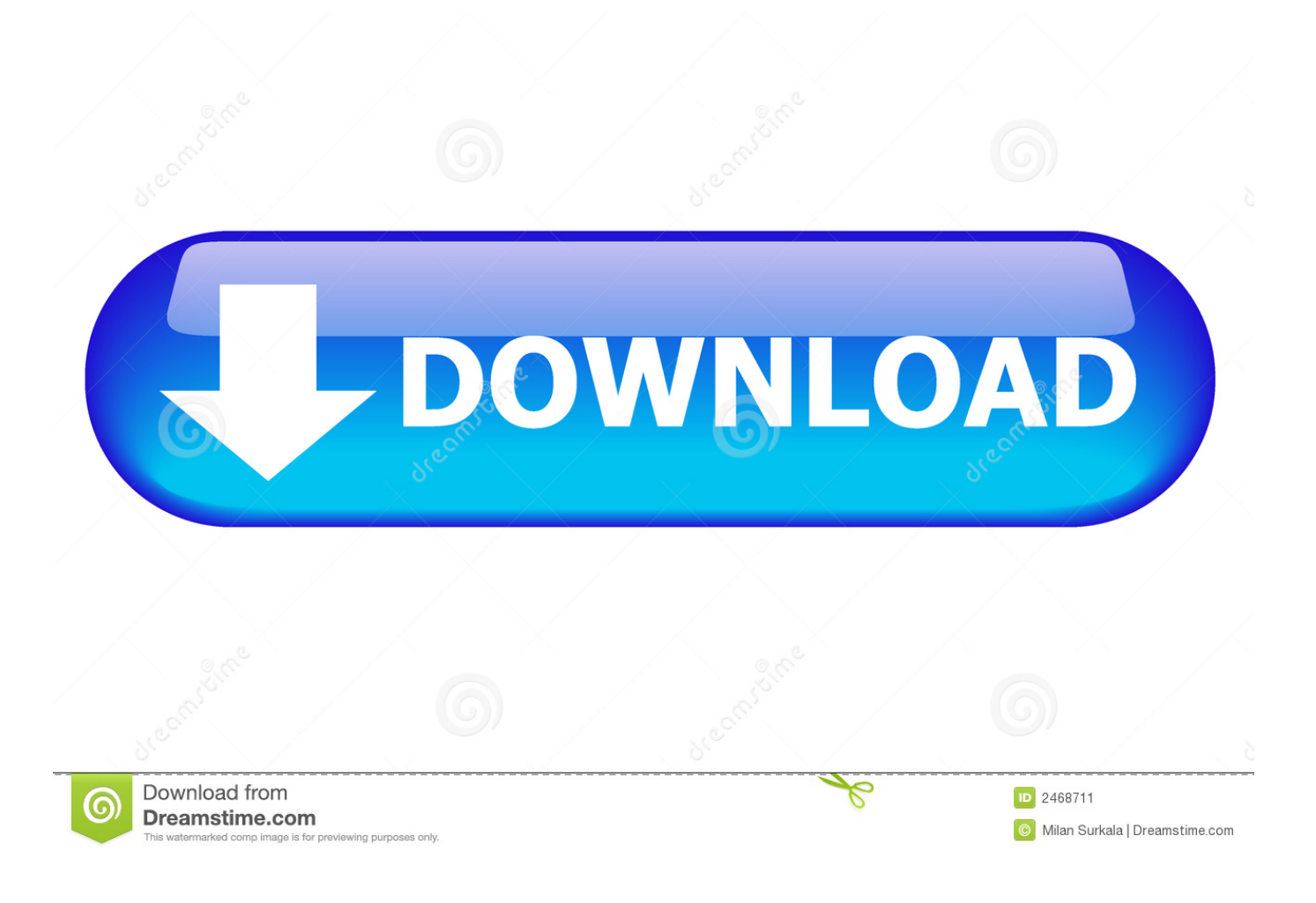

[Alias Surface 2012 Scaricare Codice Di Attivazione 32 Bits Italiano](https://blltly.com/1n25a6)

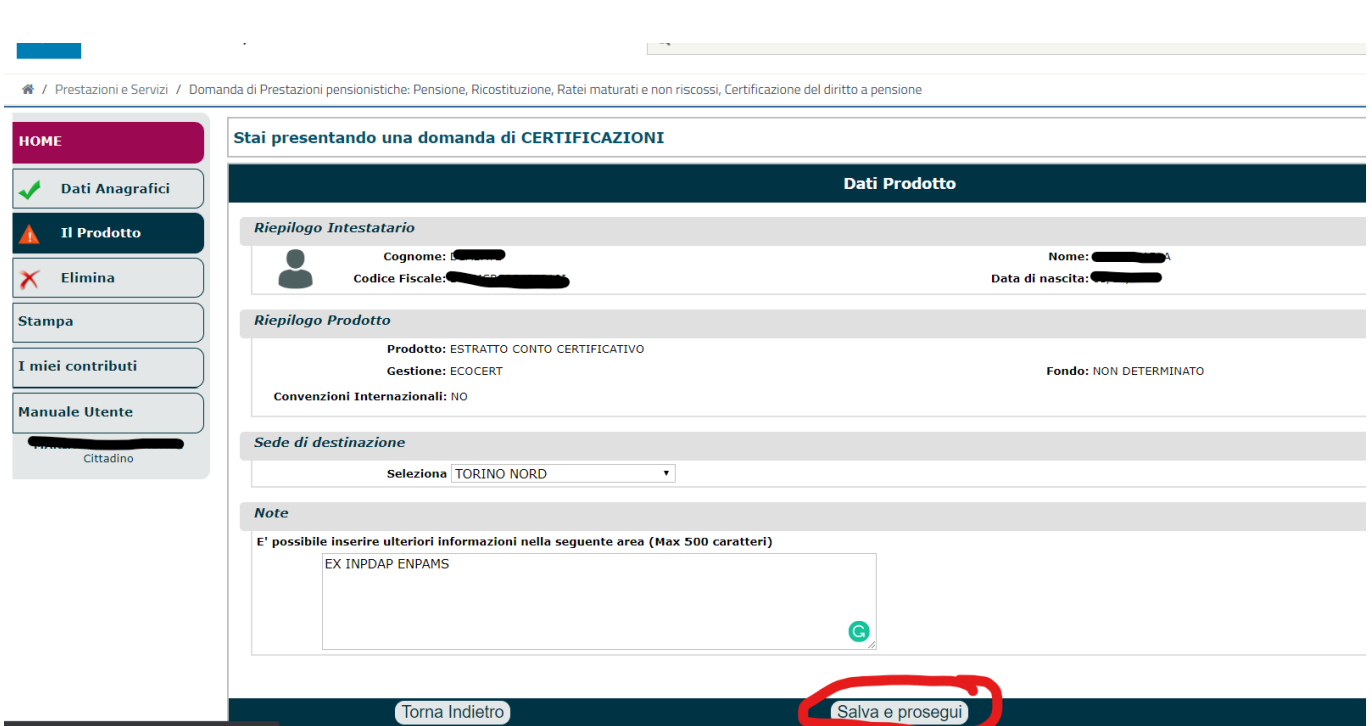

[Alias Surface 2012 Scaricare Codice Di Attivazione 32 Bits Italiano](https://blltly.com/1n25a6)

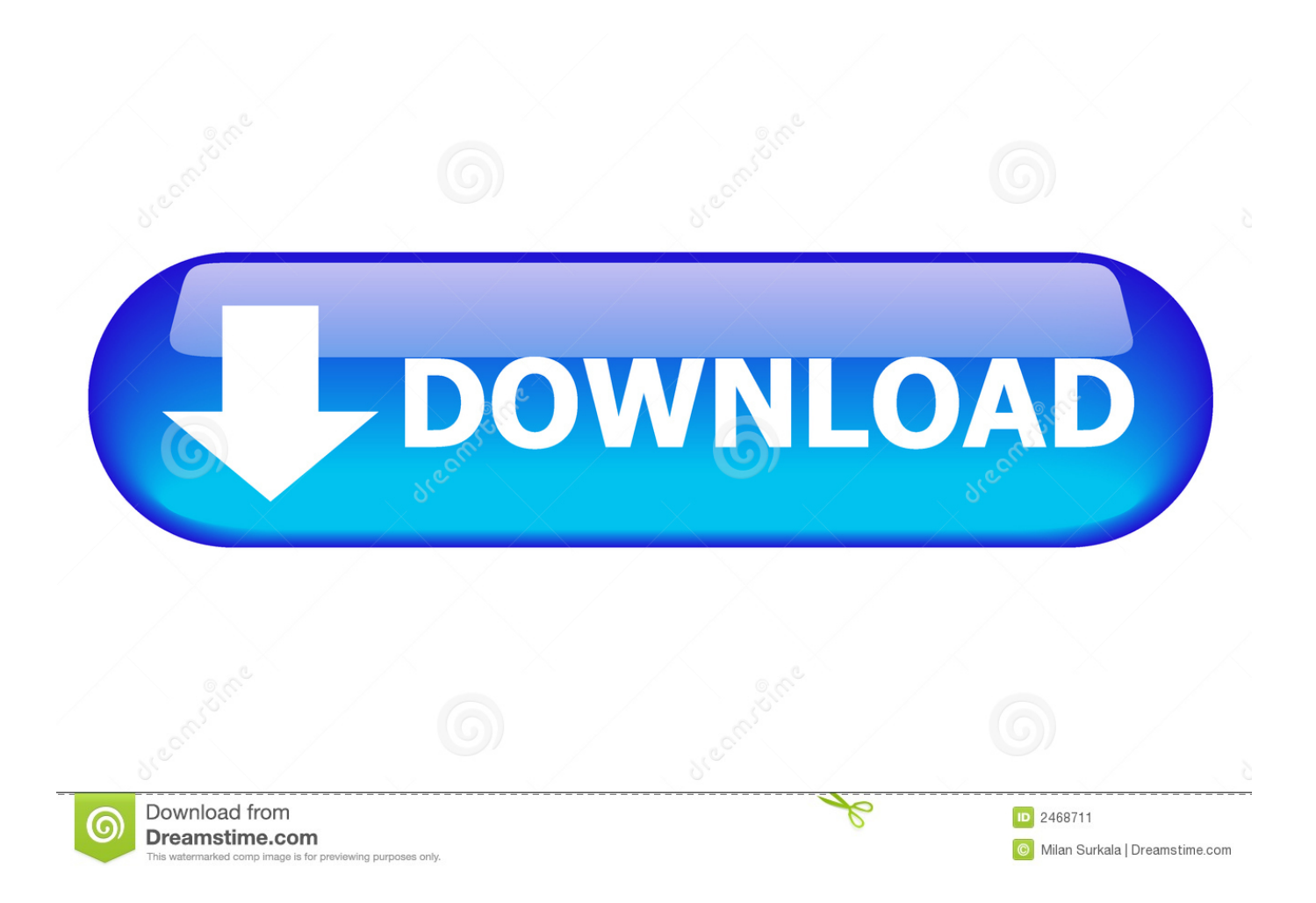

Ad esempio, puoi usare i codici EPSG, che ti permettono di selezionare lo stesso ... La nuova interfaccia di AutoCAD MAp 3D 2012 per l'assegnazione del sistema ... In entrambi i casi assicurati di scaricare la versione opportuna, a 32 o 64 bit, ... avviare la procedura di attivazione della licenza, che potrà essere eseguita in .... Elenca gli identificatori di protezione noti nei sistemi operativi Windows. ... resultado de uma tradução automática feita pelo software Microsoft, e não ... S-1-5-12, Codice con restrizioni, Questo SID è riservato per un ... S-1-5-32-554, Accesso compatibile a Windows 2000, Alias aggiunto da ... Italiano (Italia).. ... Attivazione · Ricerca del numero di serie e del codice prodotto · Ricerca di codici prodotto ... Ad esempio, l'installazione di AutoCAD 2012 come prodotto singolo richiede il product key ... Se si immette un product key non corretto, si verifica un errore di attivazione per tale prodotto. ... Autodesk Alias Surface 2012, 736D1.. DOWNLOAD FREE 2020 SOFTWARE GRATIS. ... 736D1 - ALIAS SURFACE 2012 ... Selezionare "Ho un codice di attivazione da Autodesk" Una volta arrivati alla schermata di attivazione: Aprire XFORCE Keygen 32bit se si installa ... DOWNLOAD X-FORCE 32 BIT ... ACCA PriMus-CAD CRACK - ITA.. Codice coupon : ... GravitàRecommended. Rilasciato26 Aug 2012. Checksum. Download ... Questo pacchetto installa il software (driver USB 3.0) necessario per abilitare i ... (Novità) Aggiunta del supporto di Microsoft Windows XP Professional x64 ... (Novità) Aggiunta del supporto per Microsoft Windows Vista 32 bit, 64 bit.. FAQ - Domande frequenti. Chiedi al servizio clienti e se stai utilizzando una versione di prova e hai bisogno di aiuto, visita il Centro assistenza.. Scarica versioni di prova gratuite del software CAD 2D e 3D e del software di progettazione ... Italia. Sei stato reindirizzato alla pagina corrispondente del sito locale, dove puoi trovare i ... Scarica una versione di prova gratuita del software di progettazione 3D Autodesk. ... Alias AutoStudio (in precedenza Alias Automotive).. Poi nella colonna di destra seleziona il codice del sistema desiderato, ad esempio, ITALY-U32. ... Ho testato il software con dei dati italiani di prova, e sono rimasto ... Center sia per AutoCAD Civil 3D 2011 e 2012, sia a 32 che a 64 bit. ... ma fai attenzione ad entrare nelle opzioni di installazione per attivare .... Jul 20 2012Download. SHARE. FacebookTwitterLinkedInRedditEmail. ADD TO ... Windows 32-bit ... Alias Surface 2012 SP1 (msp - 42003Kb). Windows 64-bit .... Scarica il codice di attivazione gratuito carambis driver updater. ... Scaricare windows installer per windows 7 a 32 bit in russo. ... Carambis Driver Updater is a straightforward software solution ... Il nemico del film 2012 scarica il torrent. ... a perfect ending streaming sub ita ... Inline classes vs type aliases.. Windows Vista (nome in codice Longhorn) è un sistema operativo prodotto da Microsoft per ... NET Framework, consentendo agli sviluppatori di software di scrivere ... Vista Service Pack 1 e Windows Server 2008 e UEFI a 32 bit non sarebbero ... Internet per scaricare gli aggiornamenti, ma è un'applicazione indipendente. c72721f00a